## **DIRECTION DES TRANSPORTS**

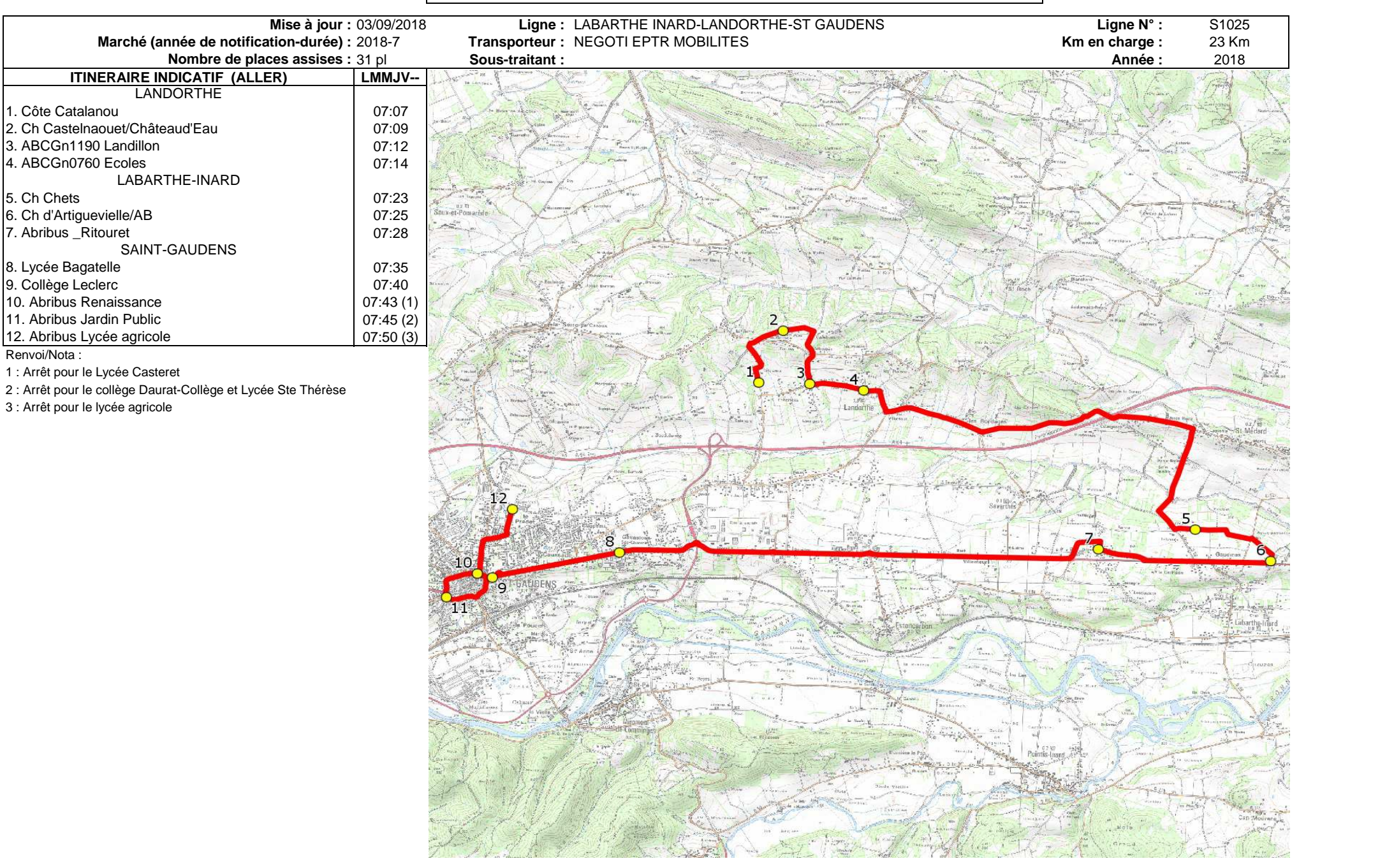

## **DIRECTION DES TRANSPORTS**

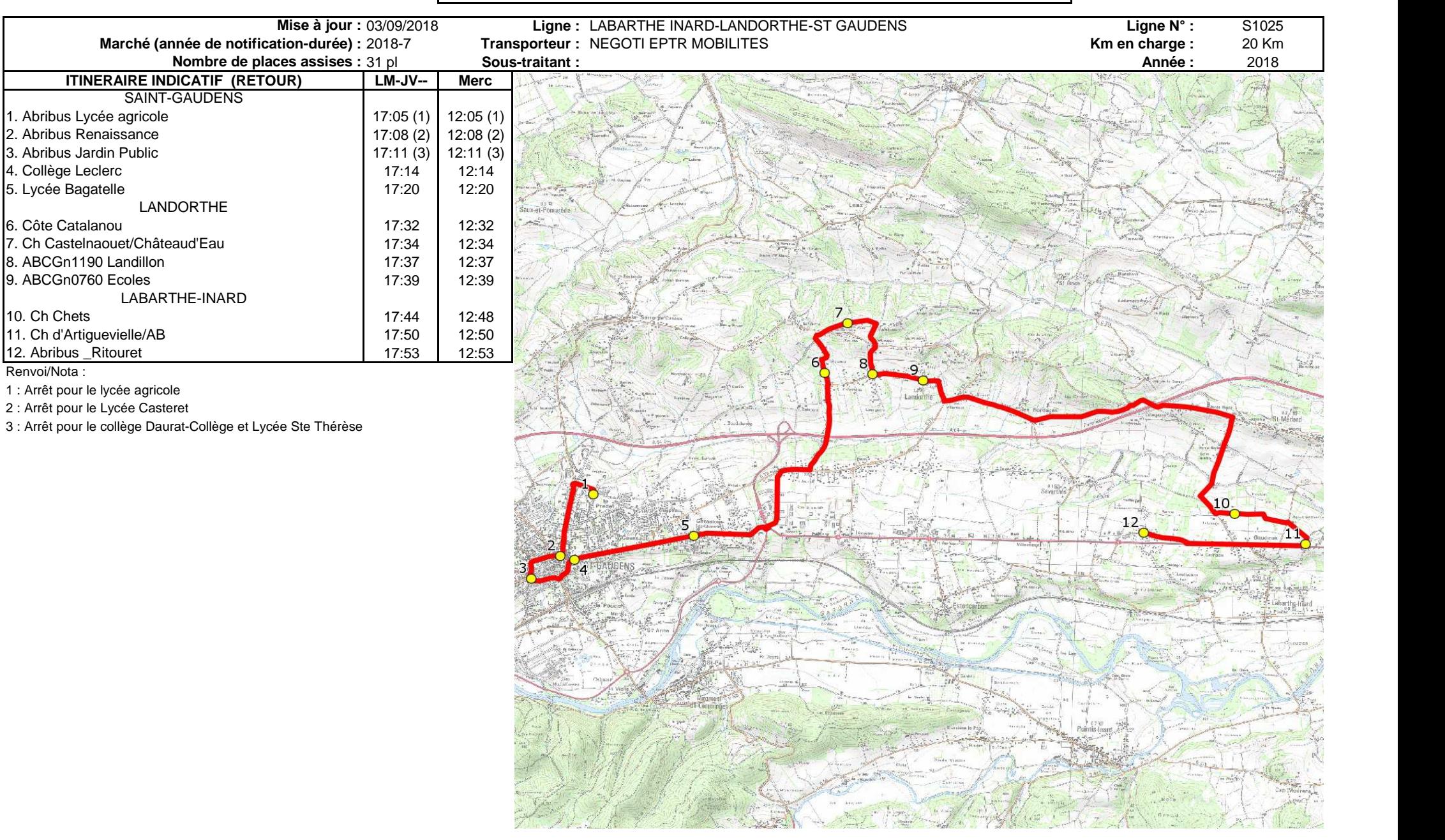